# Преобразователи кодов

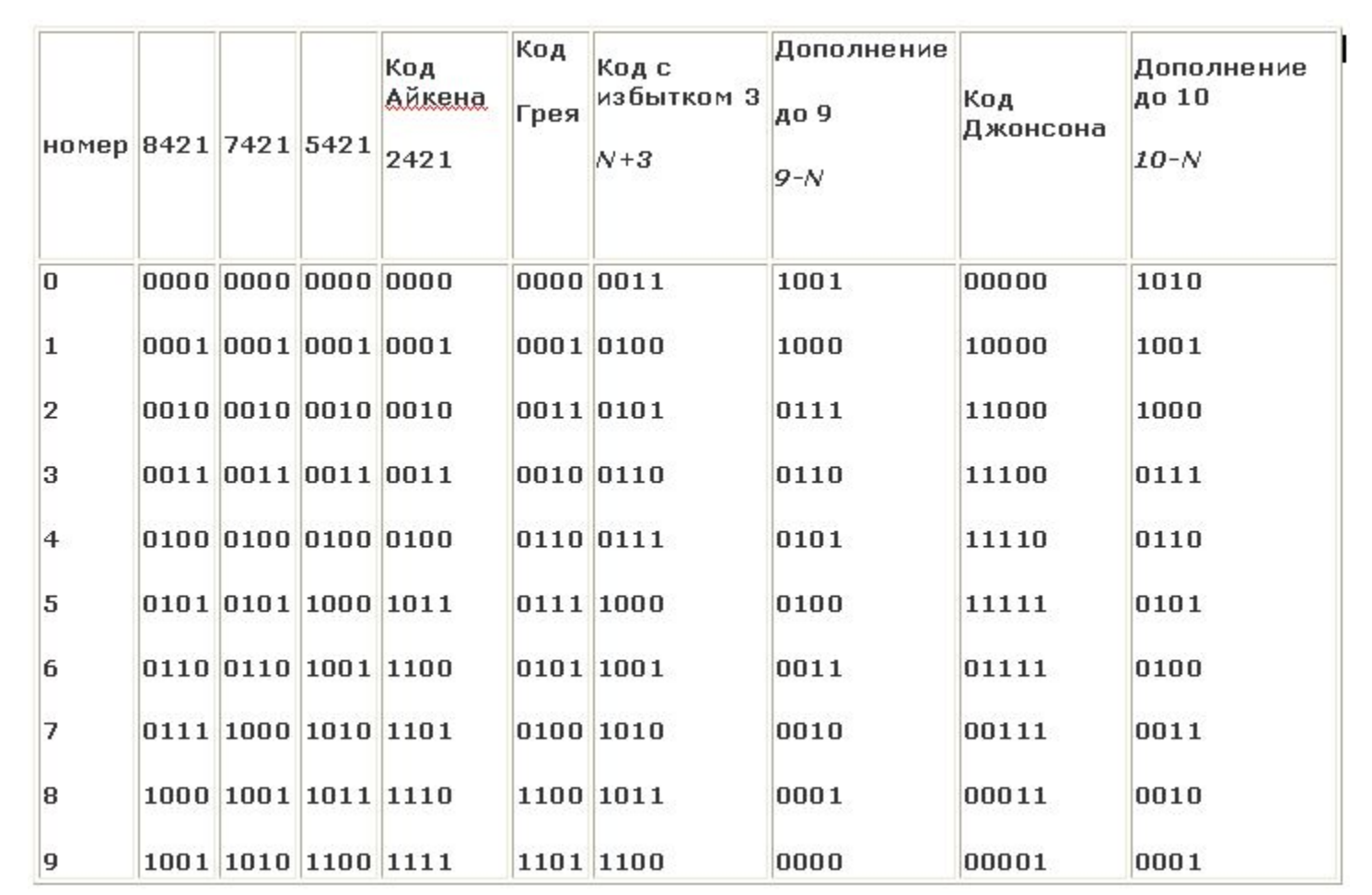

# Широкое применение в вычислительной технике находят преобразователи кодов, преобразующие числовую информацию из одной двоичной форму в другую

Коды Грея часто используются в датчиках-энкодерах. Их использование удобно тем, что два соседних значения шкалы сигнала отличаются только в одном разряде. Также они используются для кодирования номера дорожек в жёстких дисках.

### **Преобразование двоичного кода в код Грея**

Коды Грея легко получаются из двоичных чисел путём побитовой операции «Исключающее ИЛИ» с тем же числом, сдвинутым вправо на один бит. Следовательно, *i*й бит кода Грея *Gi* выражается через биты двоичного кода *Bi* следующим образом:

где – операция «исключающее ИЛИ»; биты нумеруются справа налево, начиная с младшего.

function BinToGray(b: integer): integer;

begin  $BinToGray := b \times or (b \cdot shr 1)$ end; Пример: преобразовать двоичное число 10110 в код Грея. 10110 01011 ---------

11101

```
Код 5421
Правило: если число >=5, то устанавливается бит 5.
Далее все однозначно.
```
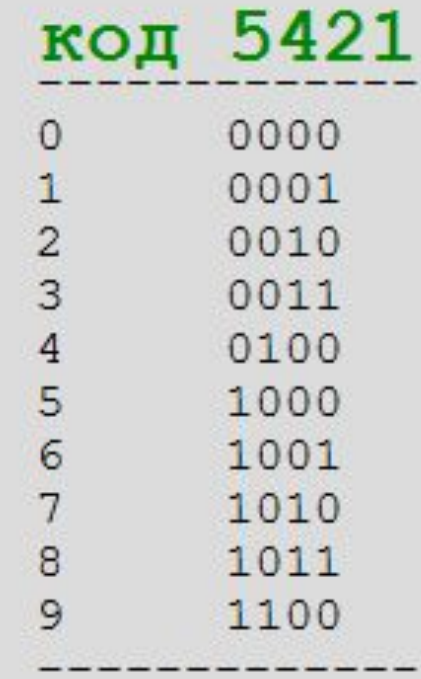

# Унитарный код

Унитарный код (его еще называют кодом "1 из N") Каждой цифре предоставляем свой разряд (1 только в одной позиции N-разрядного кода)

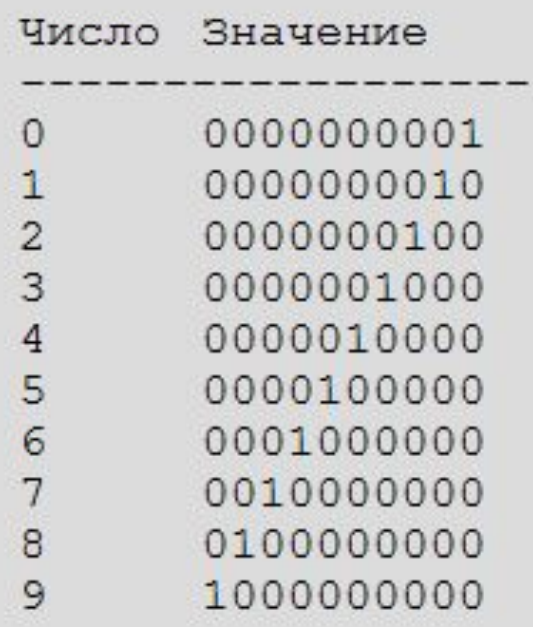

## код 74210

----------------

Код 74210 (его еще называют "2 из 5") использует все возможные перестановки из 5 символов с 2 единицами (их 10 штук). Премущества - если один из битов измениться - сразу видно что ошибка. Потому что число единиц будет нечетное.

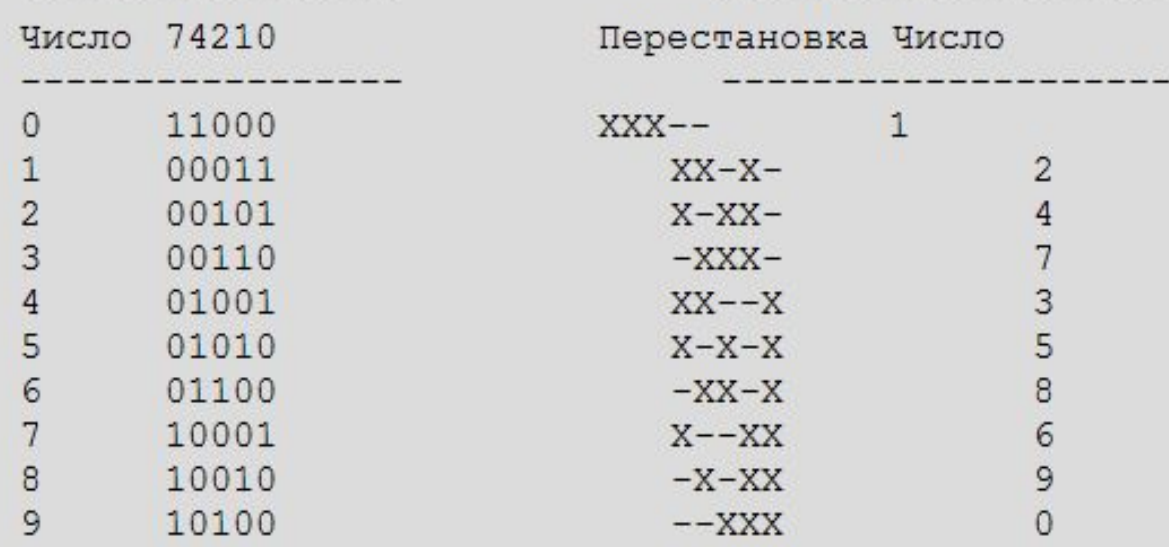

---------------

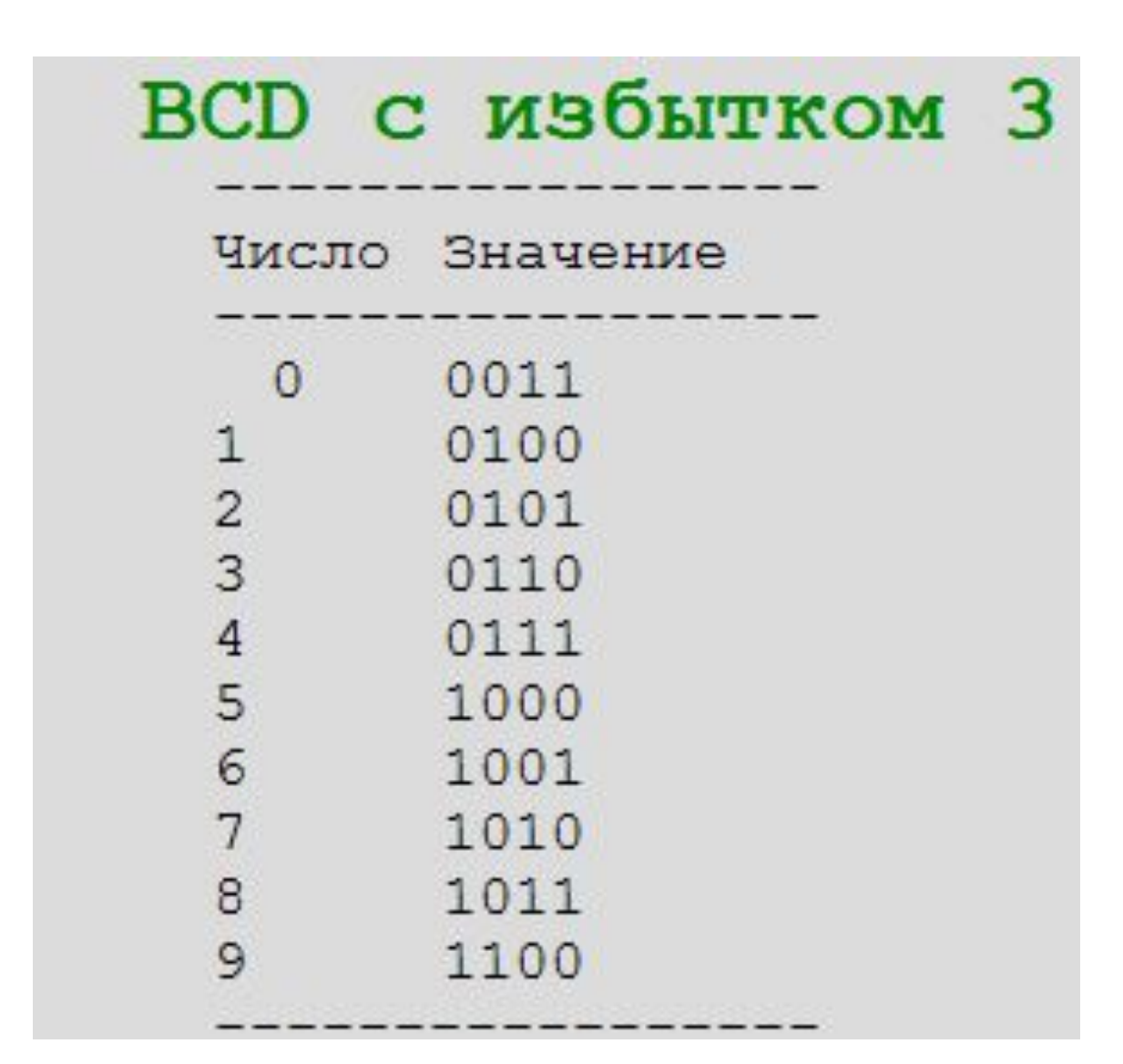

# **Четырёхбитный код Джонсона**

• . Код Джонсона — двоичная система счисления, в которой два соседних значения различаются только в одном двоичном разряде.

# **Операции циклического сдвига**

- В Паскаль определены еще две операции над данными целого типа, имеющие тот же уровень приоритета, что и операции **and, \*, /, div** и **mod**. Это операции **shl** и **shr**, которые сдвигают последовательность битов на заданное число позиций влево или вправо соответственно. При этом биты, которые выходят за разрядную сетку, теряются. При выполнении операции **shl** освободившиеся справа биты заполняются нулями. При выполнении операции **shr** освободившиеся слева биты заполняются единицами при сдвиге вправо отрицательных значений и нулями в случае положительных значений.
- С помощью операции **shl** возможна замена операции умножения целых чисел на степени двойки. Следующие пары выражений приводят к одинаковому результату: (a shl 1) =  $a * 2$ ,  $(a \text{ shl 2}) = a * 4$ ,  $(a \text{ shl3}) = a * 8$ .

#### **Пример побитовых операций и циклического сдвига var**

#### A, B: **byte**; **begin** A := 11; *{00001011}* B := 6; *{00000110}* writeln('A=', A); writeln('B=', B); writeln('not A = ', **not** A); *{11110100 = 244}* writeln('A and B = ', A and B); *{00000010 = 2}* writeln('A or B = ', A **or** B); *{00001111 = 15}* writeln('A xor B = ', A **xor** B); *{00001101 = 13}* writeln('A shl 1 = ', A **shl** 1); *{00010110 = 22}* writeln('B shr 2 = ', B **shr** 2); *{00000001 = 1}* **end**.

#### Практическое значение побитовых операций

- Операция and практически всегда используется только для достижения одной из двух целей: проверить наличие установленных в единицу битов или осуществить обнуление некоторых битов.
- Подобная проверка нужна, если число представляет набор признаков с двумя возможными значениями (набор флагов). Так, многие системные ячейки памяти содержат сведения о конфигурации компьютера или его состоянии. При этом установка бита с конкретным номером в 1 трактуется как включение какого-либо режима, а в 0 — выключение этого режима.
- Пусть переменная а имеет тип **byte** и является байтом с восемью флагами. Необходимо проверить состояние бита с номером 5 (биты нумеруются справа налево от 0 до 7). Единица в бите 5 — это пятая степень числа 2, т.е. 32 (00100000). Поэтому, если в пятом бите переменной а стоит единица, то выполняется условие (a and 32) = 32, которое можно проверить в операторе ветвления if. Если необходимо проверить состояние нескольких одновременно установленных в единицу битов, то нужно вычислить соответствующее число как сумму степеней числа 2, где показатели степени равны номерам битов, установленных в 1. Например, для битов 5, 2 и 0 имеем 32+4+1=37. Если а имеет среди прочих единицы в  $6$ итах 5, 2, 0, то выполнится условие (a and 37) = 37.
- Пусть нужно обнулить какой-либо бит в переменной а типа byte (например, бит 3). Определим сначала число, содержащее единицы во всех битах, кроме третьего. Максимальное число, которое можно записать в тип byte, равняется 255. Чтобы в нем обнулить третий бит, вычтем из этого числа третью степень числа 2 (255-8=247). Если это число логически умножить на а, то его единицы никак не скажутся на состоянии переменной а, а нуль в третьем бите независимо от значения третьего бита переменной а даст в результате 0. Итак, имеем a:= a and (255-8). Аналогично можно обнулить несколько битов.
- Операция ог применяется при установке в единицу отдельных битов двоичного представления целых чисел. Так, чтобы установить бит 4 переменной а в единицу без изменения остальных битов, следует записать а = а ог 16, где 16 — четвертая степень числа 2. Аналогично устанавливаются в единицу несколько битов.
- Операция хог применяется для смены значения бита (или нескольких битов) на противоположное (1 на 0 или 0 на 1). Так, чтобы переключить в противоположное состояние 3-й бит переменной а, следует записать а: = а хог 8, где 8 — третья степень числа 2.

## **About Electronics Workbench**

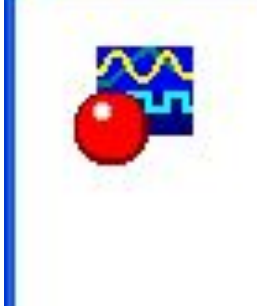

#### **Electronics Workbench**

Version 5.12

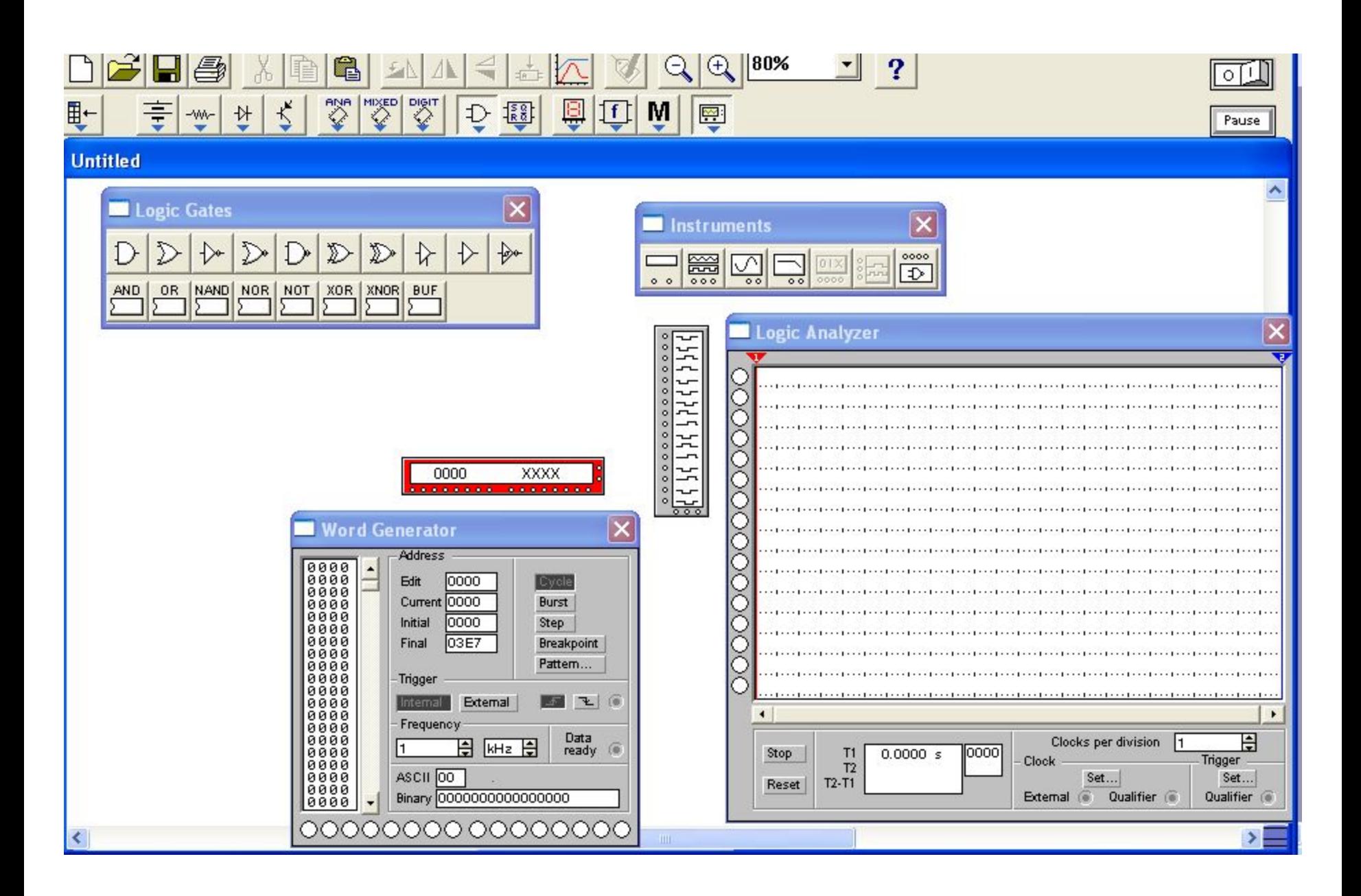